# 第1節 クレジットの草創と広がり 一古代~戦前まで一

## 古代社会のクレジット

フランスのルーブル美術館にある「ハムラビ法典| には、世界最古の金銭の貸借に関する記述があります。

「ハムラビ法典」のつくられた約3800年前、チグリ ス・ユーフラテス川の流域に栄えたメソポタミヤ文門 では、灌漑農業を背景にした経済が発展し、商取引が 盛んでした。ここで貸し借りされていたのは大麦と銀 貨です。「法典」によると、当時の貸付最高利率は穀 物の場合には年30%、銀貨では年20%でした。

はるかに遠い古代の社会にもクレジット(金融取引 といったほうが正確ですが)が、人々の生活の中に確 かに息吹いていたことがわかります。

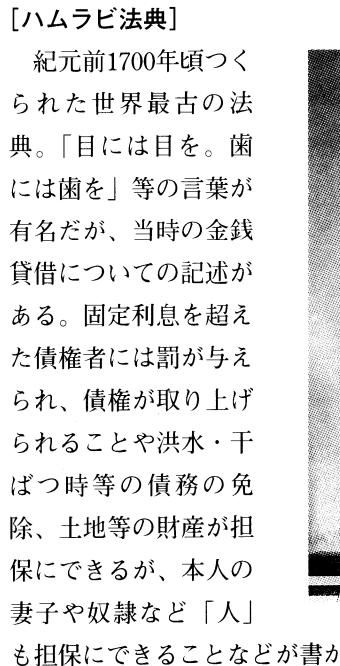

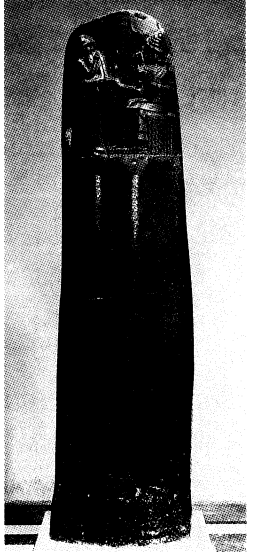

も担保にできることなどが書かれている。

# 稲の貸借から始まったわが国の金銭貸借

わが国の金銭貸借の起源は奈良時代の「出挙(すい こ)に遡ることができます。

もともとは時の政府が広く農民に対して、春先に種

籾を貸し付けて、収穫時に米で返済するものでした。 農民にすれば、春先の種籾が支給されるわけですから、 貯蔵している米はすべて食べてしまってもよく、一種 の福祉政策であり、税のようなものでした。

それが和同開珎という貨幣の登場によって、金銭消 費貸借へと形を変えていきました。和同開珎は、当時 としてはものすごい勢いで社会に浸透したようです。

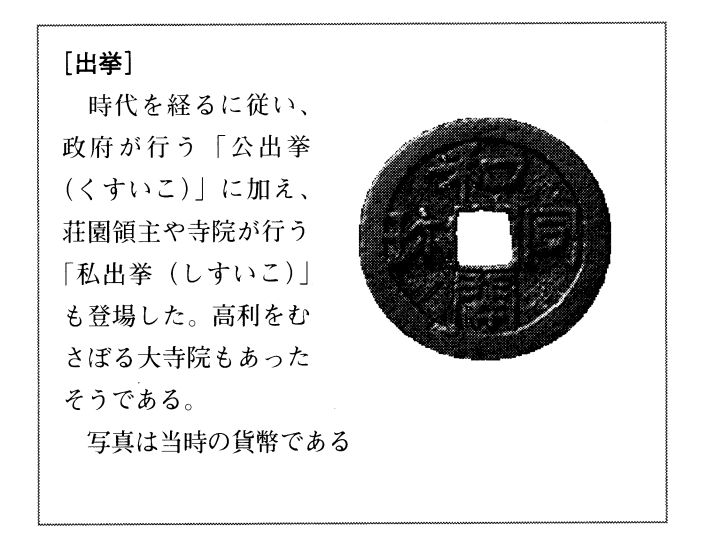

## さまざまな金融業が活躍する中世

武士が台頭する鎌倉・室町という中世の時代になる と、地方にまで貨幣経済が発展し、「借上(かしあげ)」 「土倉(どそう)」「酒屋(さかや)」という貸金業者が

# 「頼母子講]

室町時代に登場した庶 民の相互扶助機関。「親」 と称する発起人と「子」 である講の構成員からな る。「子」は一口いくら の金銭を何口か「親」に 投資し、「親」はその資 金を基に、講の名のもと に融資する仕組み。

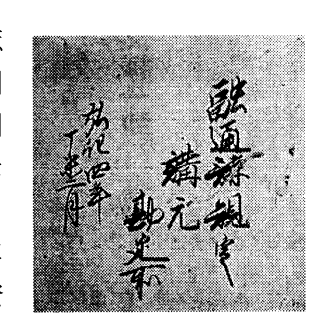

写真は三田(兵庫県)頼母子講の勘定書。

出現します。これらは地域の富裕層が貸主となって、 永楽銭(永楽通宝)などの金銭の貸借をしたものです。 また一方で「頼母子講(たのもしこう)」という庶民 の相互扶助金融が各地域に登場しました。

「頼母子講」は、民間の人々が寄り合って金子を出 し合って「講」という組織をつくり、講の中の困窮者 に融資をして救済したのが始まりです。庶民のための いわゆる相互扶助機関ですが、後に投資家などへの融 資機能も併せ持つようになりました。江戸時代後期ま で、ある意味での地方金融機関として活躍します。

## 「お椀」が語る「販売信用」の起源

「モノ」が介在し、「モノ」の代金を信用によって 立て替える取引の原型は、伊予(現在の愛媛県)にあ るといわれています。

文化・文政年間 (1804~1830年)、伊予の国桜井は 農地の少ない天領で、日々の生活を営むためには、ど うしても何かの副業をする必要に迫られていました。 幸いなことに、桜井の地は前面に瀬戸内海を望み、 人々は操船の技術にたけていました。そこで、他の地 域に船を使って行商に出ることが考えられたのです。

最初のうちは、行商の地域は近隣に限られ、取り扱 う商品も農具が中心でした。しかし、その後しだいに 活動範囲が広がり、瀬戸内海の沿岸はもちろん紀州 (和歌山県) や九州へも足を伸ばし、扱う商品も陶器

#### [椀舟 (わんぶね)]

伊予の商人が行商に使った舟。「おわんぶね」とも 呼ばれる。潮流と風を利用することにより、春の上り 船で九州の唐津(佐賀県)で仕入れた陶器を中国・近 畿の諸国に行商しながら紀州に至り、秋の下り船で紀 州から仕入れた漆器を中国・九州地方に売り歩いた。

名称は、主に取 り扱った商品で ある陶器・漆器 に由来する。最 盛期には約300艘 もの「椀舟」が、 瀬戸内海を運行 していたという。

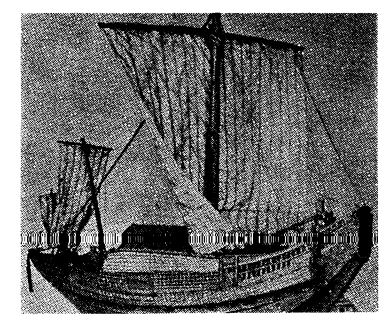

や漆器に変わりました。この行商に使われた舟は、陶 器・漆器つまり「おわん」を扱うことから「椀舟」 (わんぶね) と呼ばれます。

当時、陶器や漆器は大変高価な品物で、よほど豊か な家庭でなければ、代金を一度に支払うのは難しいこ とでした。そこで、とられたのが盆暮2回の「節季払 い(せっきばらい)」という支払方式です。

商品の先取り、代金の後払いというクレジットの原 型がここに誕生しました。

## 現在も続く越中富山の「配置売薬|

一方、有名な「富山の薬売り」をクレジットの発祥 とする人もいます。これは、富山藩の二代藩主前田正 甫(まえだまさとし)が考案した「配置売薬」のシス テムです。

正甫公は薬に造詣が深く、自ら調合したほどですが、 岡山藩医の万代常閑 (まんだいじょうかん) を招いて、 「反魂丹(はんごんたん)」という薬をつくらせました。 これが名薬であったことから、富山藩以外の地域の 人々にもこの薬を利用してもらい、多くの人を助けよ うと「他領商売勝手」という政策をとりました。自分 の国に限らず、どこにでも行って薬を売ってもよいと いう政策です。

#### [富山の薬売り]

「置き薬」という独特の方法で、江戸時代から現在 も続いている。行商人は薬の最初の訪問時に薬を置い ておき、次回の訪問時に利用した代金を受け取る。 これは、「先用後利(せんようこうり)」という一種の 信用取引だが、この信用は「行商人の信用」「薬の信 用」「利用者の

信用| それぞれ を意味するとい う。また、「後 利」は行商に使 う薬を入れた 「行李」にかけ られている。中 心商品は、前田 正甫考案の「反

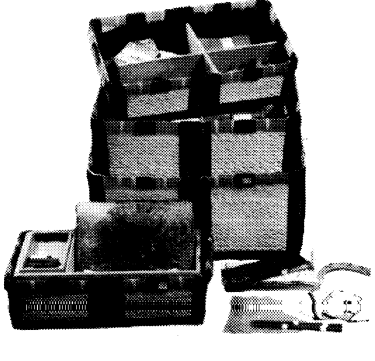

魂丹」。明治になって「六神丸」がこれに代わる。

ここでとられたのが、「配置売薬」(はいちばいやく)、 つまりいくつかの薬を置いておき、行商人が次回の訪 問時に利用した薬の代金を受け取る方法です。

これは「先用後利(せんようこうり)=先に用をな し、後に支払う」という一種のクレジットのシステム で、現在も続いています。

### 「展示会販売」の始まり

時代は明治に入り、世の中は大きく変わります。

このような時期、「月賦販売の租」といわれる田坂 善四郎氏が登場します。愛媛県桜井村の出身である彼 は、椀舟で行商を行っていた父の六男として生まれま した。父親に進言して、一時に一人しか相手にできな かった販売を改め、「講売」と呼ばれる10人単位の講 の構成員全員に品物を先に渡し、毎月掛け金を集金す るという「月掛け売り」を広めます。「月賦販売」の 始まりです。

一方、交通機関、輸送手段も大きく発達しました。 舟を中心に行われていた椀舟商法も転換期を迎え、 「椀舟」商人たちは、海岸地域だけでなく、近隣の地 方都市でも商売を始めます。彼等が始めたのは、「出 張陳列販売|という、現在の「展示会販売」の一種で す。

「出張陳列販売」は、田坂善四郎氏の「丸善」をは

#### [出張陳列販売]

販売する商品を1カ所に陳列し、一定の期間で販売 する方法。商品の陳列は、寺社の境内や地元の有力者 の敷地内で行われた。「椀舟」の流れを受けているこ とからこれらの商人は「椀屋さん」と呼ばれ、商品の 販売には「月掛け売り」が行われた。写真は当時の 「陳列販売」の様子。

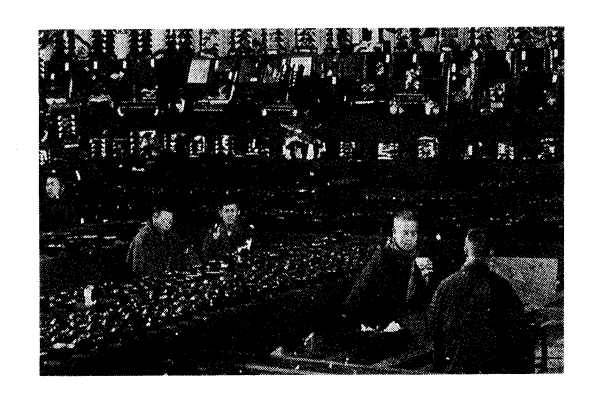

じめとして、西日本を中心に活発に活動するようにな ります。ここでは先の「月掛け売り」が利用されまし た。世の中に「月賦販売」が徐々に浸透し始めます。

また、「展示会」を行うにあたり、近隣を調査し、 「支払いができそうだと」見込みがつく家にチラシを 配ったほか、商品の引渡しは、必ず販売員がその家に 出向いて行いました。現在の「信用調査」の原型とも いえることも行われていたわけです。

#### [月掛け売り]

従来の「節季払い」が進化した支払方法。10人単位 に1組の講を組織し、1回の掛け金で10人の講員全員 に品物を先渡しする「講買」と呼ばれる方法をとり、 代金は集金人が月々回収した。徐々に形態を変え、 「20回掛け」のものが登場する。これは、商品の代金 を20等分し、半端と2回分を頭金として現金で貰い、 後を18枚の手形で受け取る方法で後の月賦百貨店の時 代まで主流となる。写真は大正7~8年当時の集金人。

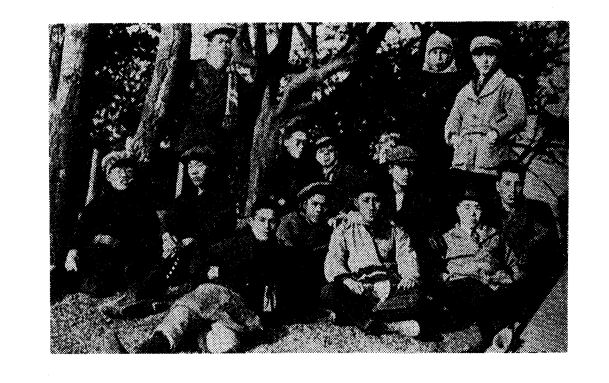

## 「ミシン」に始まるメーカー月販

一方、以上のような「椀舟商法」の流れをくむ月賦 販売とは別に、明治の後期から外資系のメーカーを中 心に製造会社が直接行う月賦販売が始まります。

外資系のメーカーで最も早く月賦販売を行ったのは シンガーミシンで、明治34年のことです。同社は「着 物の値段で洋服がつくれる」という価格政策を月賦販 売の基本に据えて、時代の波にも乗り販売を拡大して いくことになります。

大正期には、日本楽器がピアノ・オルガンの月賦販 **|売を始め、昭和の初期になると、フォード、ゼネラル** モータースといったアメリカの自動車の月賦販売がス タートします。

 $11$ 

#### 「メーカー月販]

製造業者が直接月賦販売をすること。明治の終わり から昭和初期にかけてさまざまなメーカーが月賦販売 を開始したが、シンガーミシンが明治40年に月賦販売 を開始したことが発祥となる。当時のシンガーミシン の値段は足踏み式のものが60円で、月賦を用いると75 円であった。先行して家庭に普及していったドイツミ シンを頭金として積極的に下取りしたこともあって、 大正期にはミシンの代名詞ともいわれるようになっ た。しかし、このように降盛をきわめたシンガーミシ ンも戦争の色が濃くなった昭和13年に日本市場を撤退 する。写真は、明治40年の同社広告。

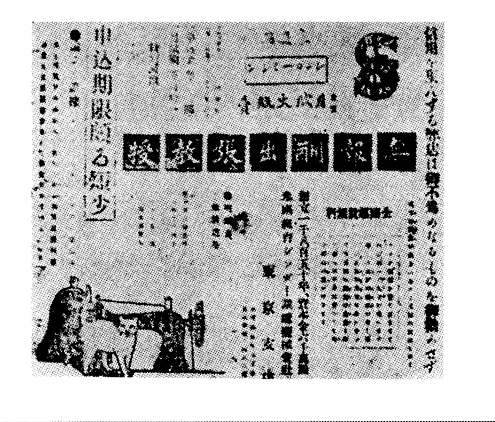

## 常設店舗への移行と「月賦百貨店」へのあゆみ

明治も後期になると、出張陳列販売を行う「椀屋さ ん」の行商もしだいに組織的になりました。親方(荷 主) 一大番頭一売子といった役割の分担ができ、これ らの組がいろいろな場所で移動販売をするようになり ます。

取り扱う商品も従来の漆器から洋服、衣類、家具、 楽器などに広がり、活動範囲も西日本から関東へ、大 正時代の中頃以降は、ほぼ日本全国をその商圏とする ようになりました。「掛売り」には「10回掛け」のも のも登場します。

このように順調な成長を続けていた初期の月賦販売 を突然襲ったのは、大正12年9月に起こった関東大震 災でした。関東に進出していた業者は、陳列する商品 をはじめ、得意先も手形も一時に失ってしまうことに なったのです。

この震災の打撃を機に、出張陳列販売を行っていた 業者たちは、古い移動販売の方式を捨てて、震災前に は一部でしかみられなかった常設の店舗を持つように なり、その店を中心にした商圏を確立するようになり ます。これが「月賦百貨店」の発祥です。この「月賦 百貨店」は、以後、わが国のクレジットの発展に重要 な役割を果たすことになります。

#### 「黄金時代」から「暗黒時代」へ

昭和の初期は金融恐慌から始まる不況の時代です。 この不況・不景気の打開策として、月賦販売の活用が 積極的に取り上げられるようになり、「月賦黄金時代」 といわれる時代を迎えることになります。月賦で取り 扱われる商品はより広範囲となり、この時期、自動車、 自転車、電気器具、医療器具などの月賦販売の金融会 社が設立されています。

しかし、この黄金期も、昭和12年の日華事変、16年の 太平洋戦争勃発により、縮小の方向に向かうことになり ます。戦時の経済統制により、物資、物価、賃金等がす べて規制され、月賦の母体である小売業が壊滅的な打撃 を被ることになったからです。戦争の激化とともに月賦 を取り扱う店は減少し、月賦を提供していた外資のメー カーも日本から相次いで撤退していきました。

昭和期のクレジットは「黄金期」から一転して、 「暗黒期」を迎えてしまったわけです。

#### [月賦黄金時代]

昭和の初期、経済不況の打開策として、月賦の利用 による個人消費の喚起が取り上げられるようになり、 月賦の利用が増大した。昭和9年に東京市が行った実 熊調査では、調査対象999社の小売業者うち、昭和に 入ってから月賦販売を始めた業者が56.6%に上ってい る。月賦販売額の商品別の割合の高いものとして、ミ シン、自動車、ピアノ・オルガン、ラジオ、自転車、 などが挙げられている。写真は、『都新聞』の記事。

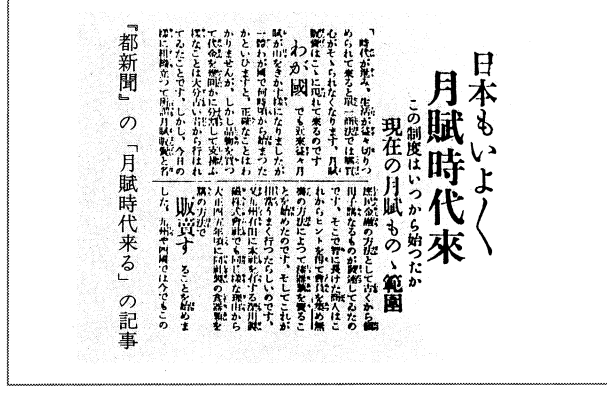